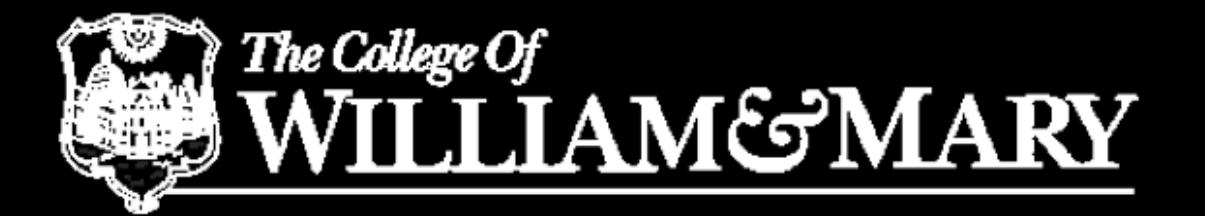

#### "Literature" Review

Alexander Radovic College of William and Mary

Alexander Radovic **1** and 1 and 1 and 1 and 1 and 1 and 1 and 1 and 1 and 1 and 1 and 1 and 1 and 1 and 1 and 1 and 1 and 1 and 1 and 1 and 1 and 1 and 1 and 1 and 1 and 1 and 1 and 1 and 1 and 1 and 1 and 1 and 1 and 1 an

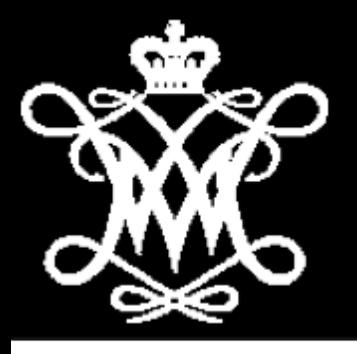

### Where to start?

You don't need a formal education in ML to use its tools. But it doesn't hurt to work through a online textbook or course. Here are a few I think would be fun & useful:

- [The Coursera ML Course](https://www.coursera.org/learn/machine-learning) a very approachable introduction to ML, walks you through implementing core tools like backpropagation yourself
- [CS231n: Convolutional Neural Networks for](http://cs231n.stanford.edu/)  [Visual Recognition](http://cs231n.stanford.edu/) another stanford course focused on NNs for "images", a great place to start picking up practical wisdom for our main use case
- [Deep Learning With Python](https://www.manning.com/books/deep-learning-with-python) a book from the creator of keras, a great choice if you're planning to primarily work in python

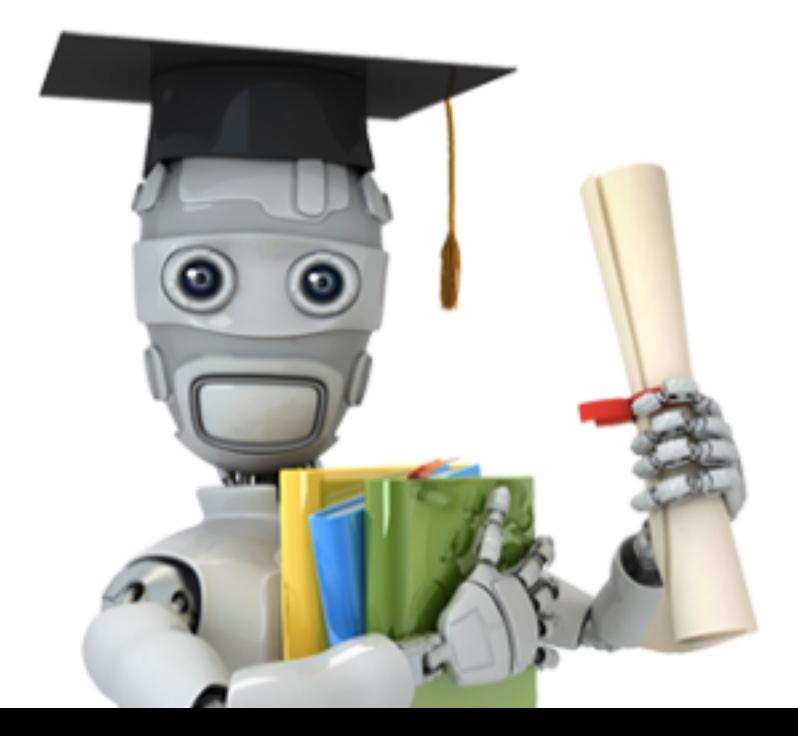

Twitter, slack, and podcasts are the only way I've found to navigate the vast amount of ML literature out there.

#### hardmaru Retweeted ተጊ

Thomas Lahore @evolvingstuff · 10h Wish more papers focused on understanding than results

Understanding Hidden Memories of Recurrent Neural Networks arxiv.org/abs/1710.10777

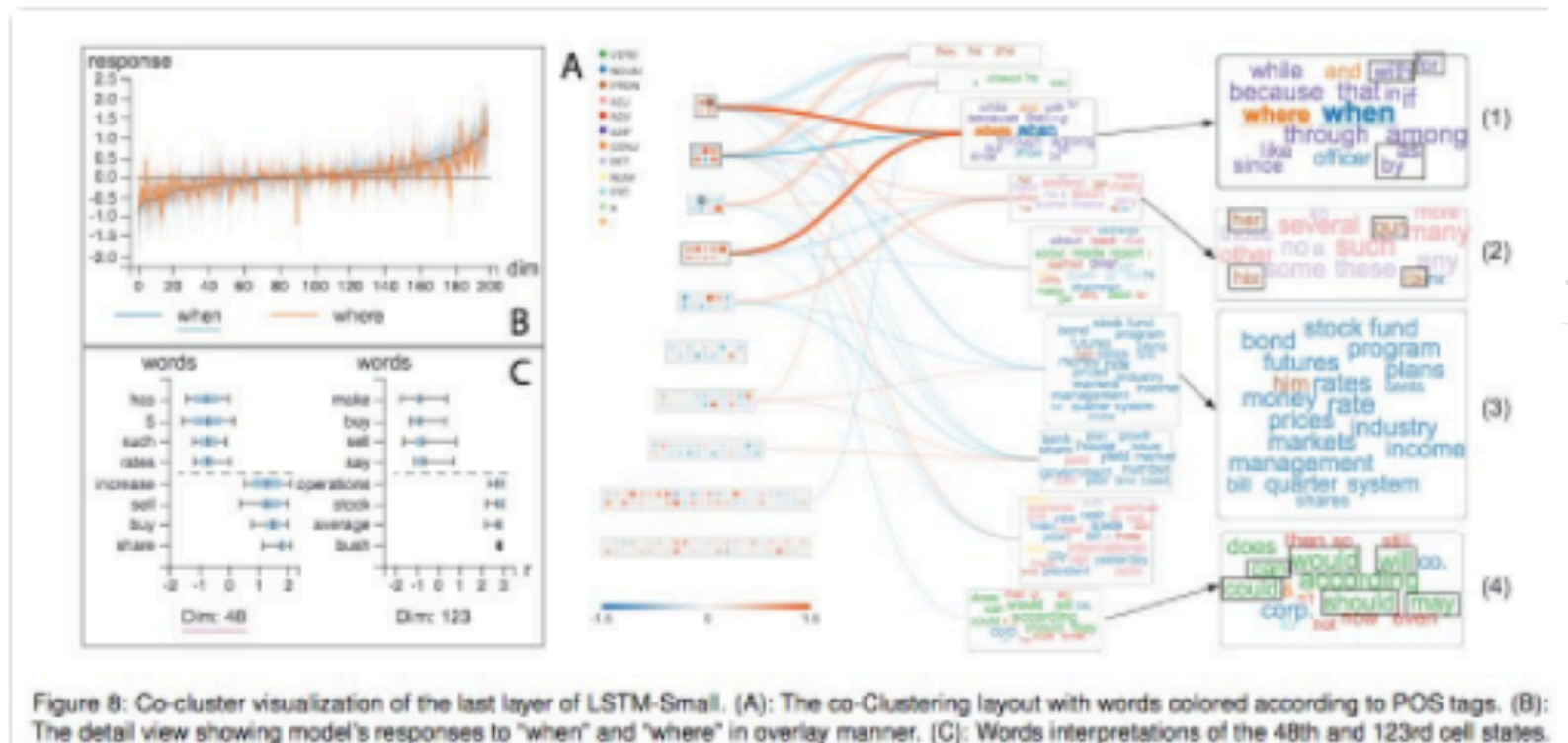

**Kyle Cranmer** @KvleCranmer

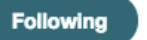

"Quantum machine goes in search of the Higgs boson" with quotes from yours truly @NatureNews

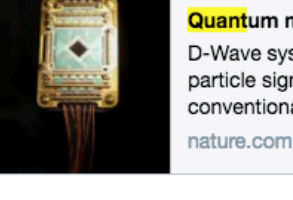

**Quantum machine goes in search of the Higgs boson** D-Wave system shows quantum computers can learn to detect particle signatures in mountains of data, but doesn't outpace conventional methods - vet.

#### 1:51 PM - 19 Oct 2017

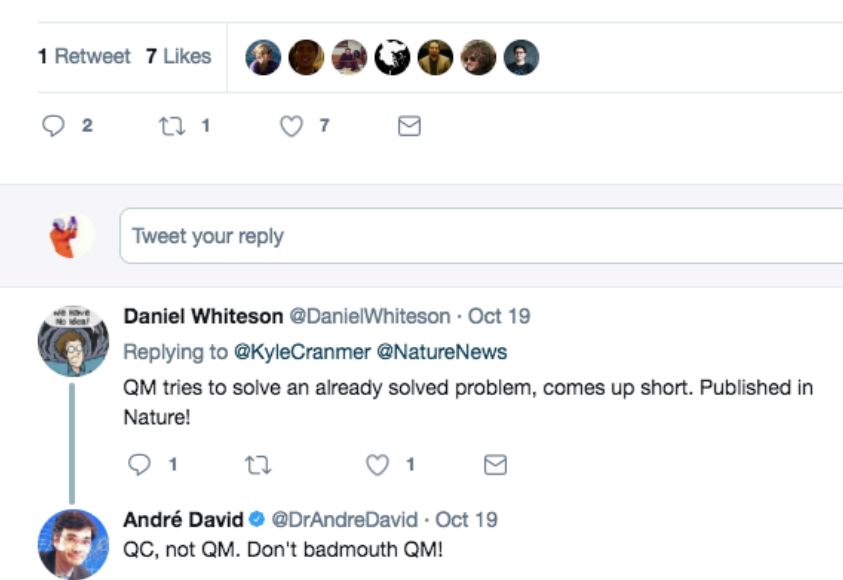

Michela Paganini @WonderMicky · Oct 20 Replying to @KyleCranmer @NatureNews

 $^{\uparrow}$ 

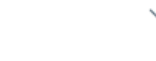

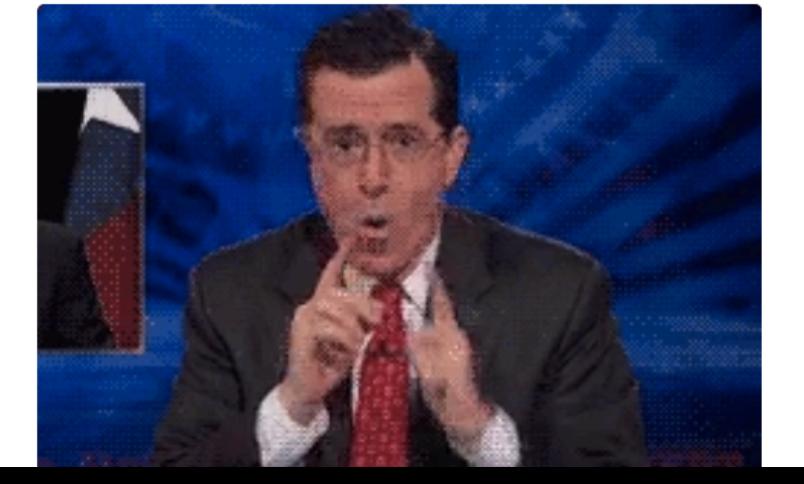

**Kvle Cranmer** @KvleCranmer

@NatureNews

"Quantum machine goes in search of the Higgs boson" with quotes from yours truly

**Quantum machine goes in search of the Higgs boson** 

Twitter, slack, and podcasts are the only way I've found to navigate the vast amount of ML literature out there.

#### D-Wave system shows quantum computers can learn to detect particle signatures in mountains of data, but doesn't outpace conventional methods - vet. nature.com hardmaru Retweeted Thomas Lahore @evolvingstuff · 10h 1:51 PM - 19 Oct 2017 Wish more papers focused on understanding than results **AUDO O** 1 Retweet 7 Likes  $\bigcirc$ t7 1 n 罓 Linderstanding Hidden Memories of Recurrent Neural Networks Tweet your reply Daniel Whiteson @DanielWhiteson · Oct 19 Daniel Whiteson @DanielWhiteson · Oct 19 Replying to @KyleCranmer @NatureNews Replying to @KyleCranmer @NatureNews QM tries to solve an already solved problem, comes up short. Published in QM tries to solve an already solved problem, comes up short. Published in Nature!  $\bigcirc$  1  $\mathbb{C}$  $O<sub>1</sub>$ 罓 Nature! André David @ @DrAndreDavid · Oct 19  $-1.5 -$ QC, not QM. Don't badmouth QM!  $-0.0 -$ 100 120 140 160 180 200  $^{\uparrow}$ Michela Paganini @WonderMicky · Oct 20 Replying to @KyleCranmer @NatureNews Direc 123 Figure 8: Co-cluster visualization of the last layer of LSTM-Small. (A): The co-Clustering layout with words colored according to POS tags. (B): The detail view showing model's responses to "when" and "where" in overlay manner. (C): Words interpretations of the 48th and 123rd cell states.

Twitter, slack, and podcasts are the only way I've found to navigate the vast amount of ML literature out there.

#### hardmaru Retweeted ተጊ

Thomas Lahore @evolvingstuff · 10h Wish more papers focused on understanding than results

Understanding Hidden Memories of Recurrent Neural Networks arxiv.org/abs/1710.10777

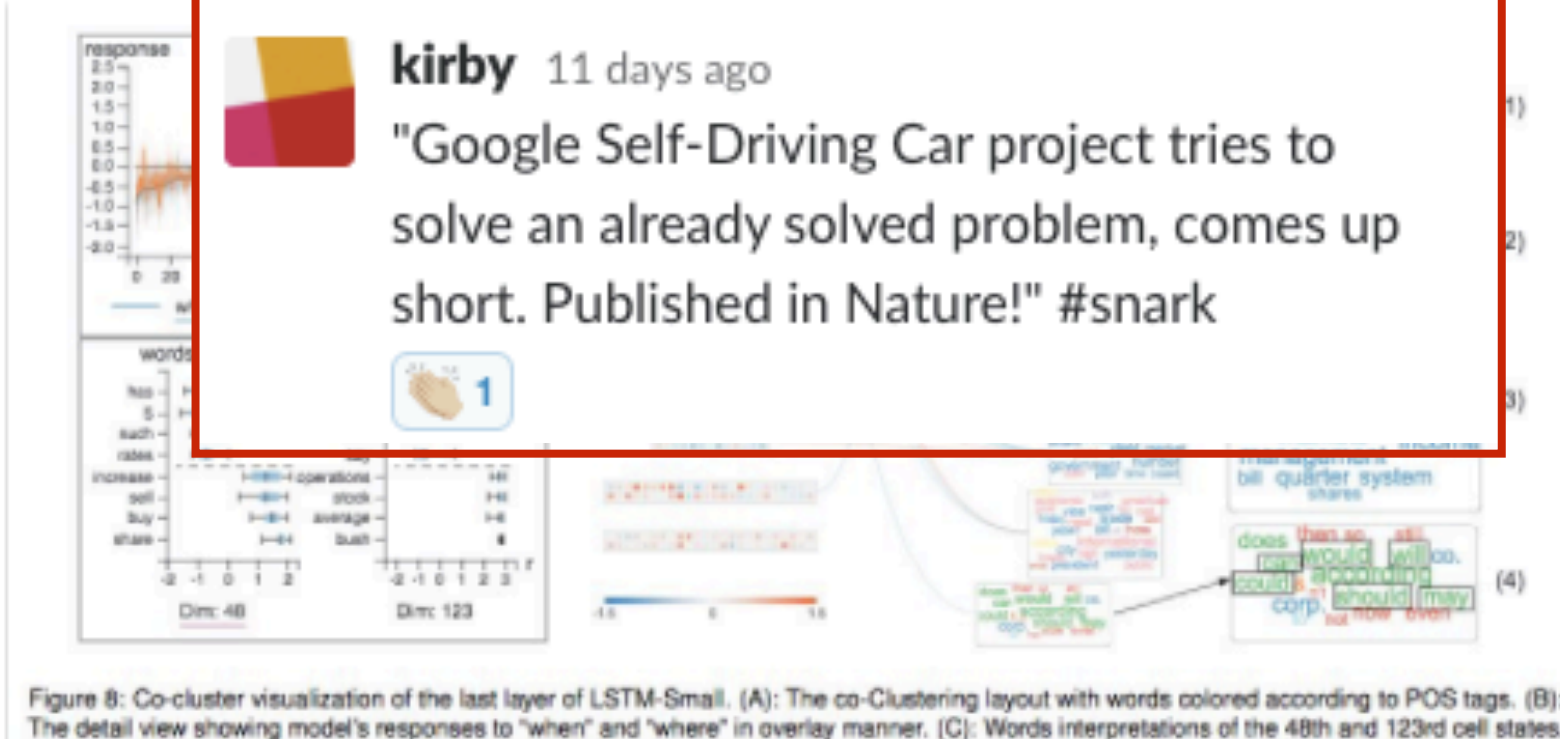

#### **Thread**

kirby, perdue, and you

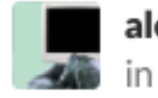

alexanderradovic Oct 20th at 10:49 AM in #iournalclub

https://twitter.com/KyleCranmer/status/92108629 4448537600 the shade thrown in the replies to this tweet amused me

Kyle Cranmer @KyleCranmer "Quantum machine goes in search of the Higgs boson" with quotes from yours truly @NatureNews http://www.nature.com/news/quantummachine-goes-in-search-of-the-higgs-boson-1.22860 Twitter | Oct 19th at 1:51 PM 2 replies **kirby** 11 days ago "Google Self-Driving Car project tries to solve an already solved problem, comes up short. Published in Nature!" #snark **C** 1 **perdue** 11 days ago LOL Reply...  $\odot$ 

5

×.

- Specifically I would recommend:
- Joining the [fermilab machine learning slack](https://hepmachinelearning.slack.com/)
- Listening to [Talking Machines](http://www.thetalkingmachines.com/) podcast
- Following some great people on twitter:
	- Hardmaru [@hardmaru,](https://twitter.com/hardmaru) google brain resident, active & amusing with a focus on generative network work
	- Francois Chollet [@fchollet](https://twitter.com/fchollet), google based keras author, sometimes has interesting original work
	- Andrej Karpathy [@karpathy,](https://twitter.com/karpathy) tesla director of ai, co-founder of first DL course at stanford
	- Kyle Cranmer [@KyleCranmer,](https://twitter.com/KyleCranmer) ATLAS NYU professor, helping lead the charge on DL in the collider would with lots of excellent short author papers
	- Gilles Loupe [@glouppe,](https://twitter.com/glouppe) ML Associate Professor at the Université de Liège, a visiting scientist at CERN and often coauthor with Kyle

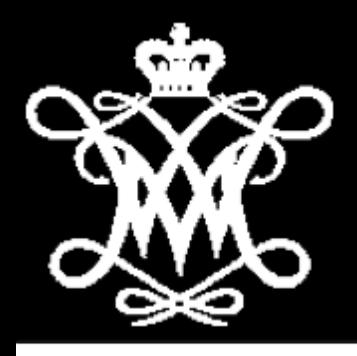

### Fun "Physics" Paper

So what should you read from recent HEP ML work? <https://arxiv.org/abs/1402.4735> the Nature paper that showed in MC that DNNs could be great for physics analysis <https://arxiv.org/abs/1604.01444> first CNN used for a physics result, should be familiar!

Can we train with less bias? <https://arxiv.org/abs/1611.01046> uses an adversarial network <https://arxiv.org/pdf/1305.7248.pdf>more directly tweaking loss functions

RNNs for b-tagging and jet physics:

<https://arxiv.org/pdf/1607.08633>first look at using RNNs with Jets <https://arxiv.org/abs/1702.00748> using recursive and recurrent neural nets for jet physics

[ATLAS Technote](https://cds.cern.ch/record/2273281/files/ATL-PHYS-PUB-2017-013.pdf) first public LHC note showing they are looking at really using RNNs for b-tagging, CMS close behind

GANs for fast MC: <https://arxiv.org/abs/1705.02355> PoC for EM showers in calorimeters

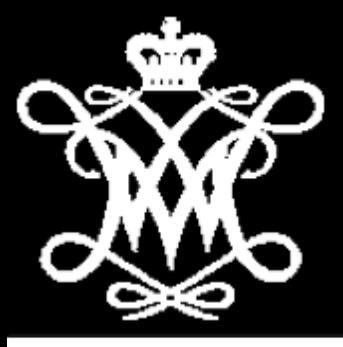

Our CNN for ID network is still very much inspired by the first googlenet:

#### <https://arxiv.org/pdf/1409.4842v1.pdf>

which introduces a specific network in network structure called an inception module which we've found to be very powerful.

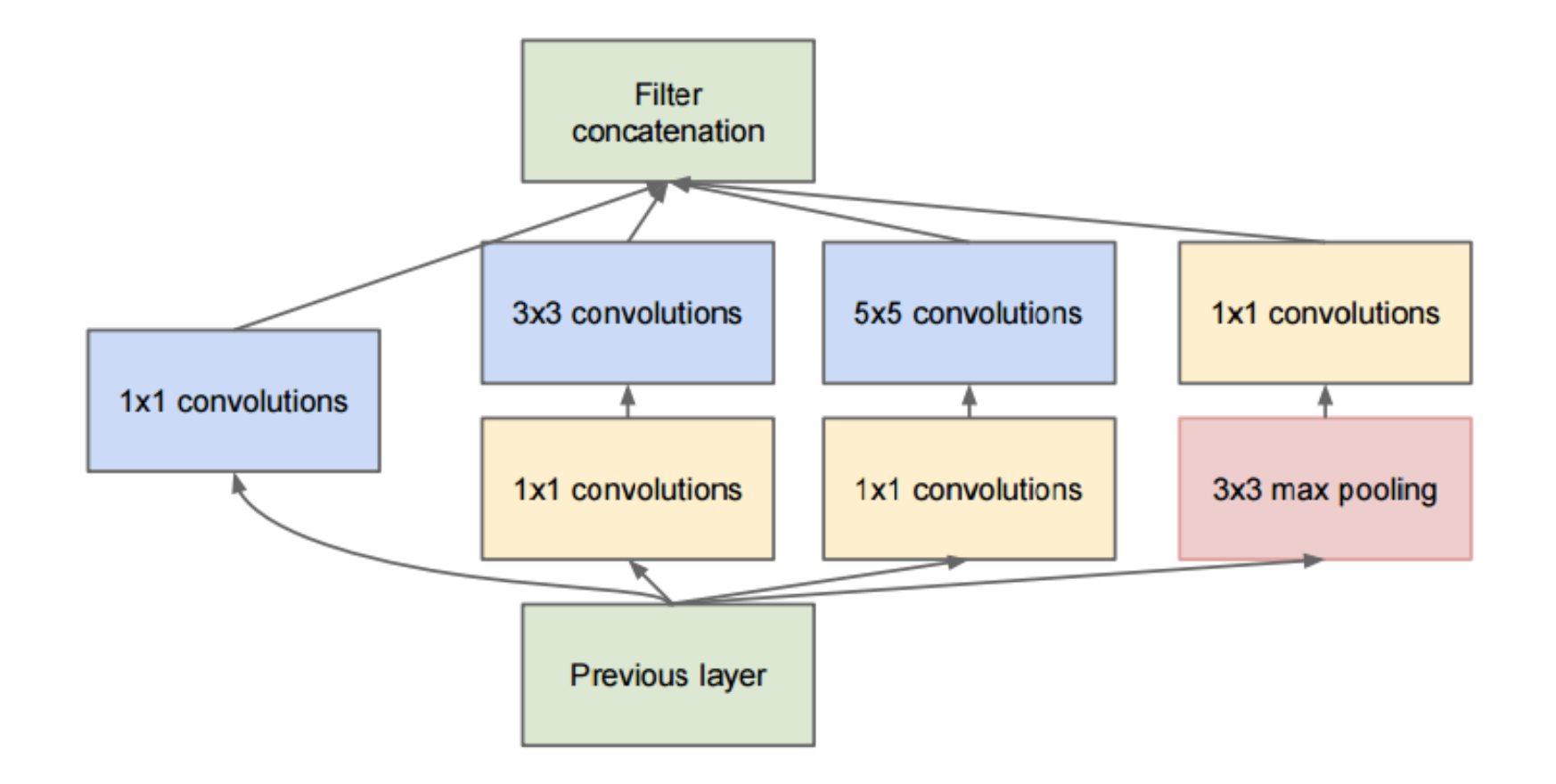

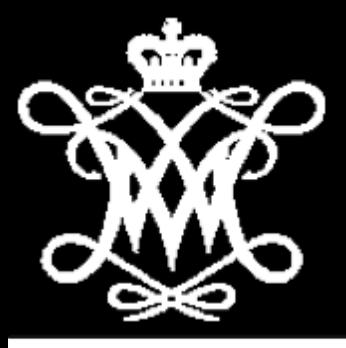

Our CNN for ID network is still very much inspired by the first googlenet:

#### <https://arxiv.org/pdf/1409.4842v1.pdf>

which introduces a specific network in network structure called an inception module which we've found to be very powerful.

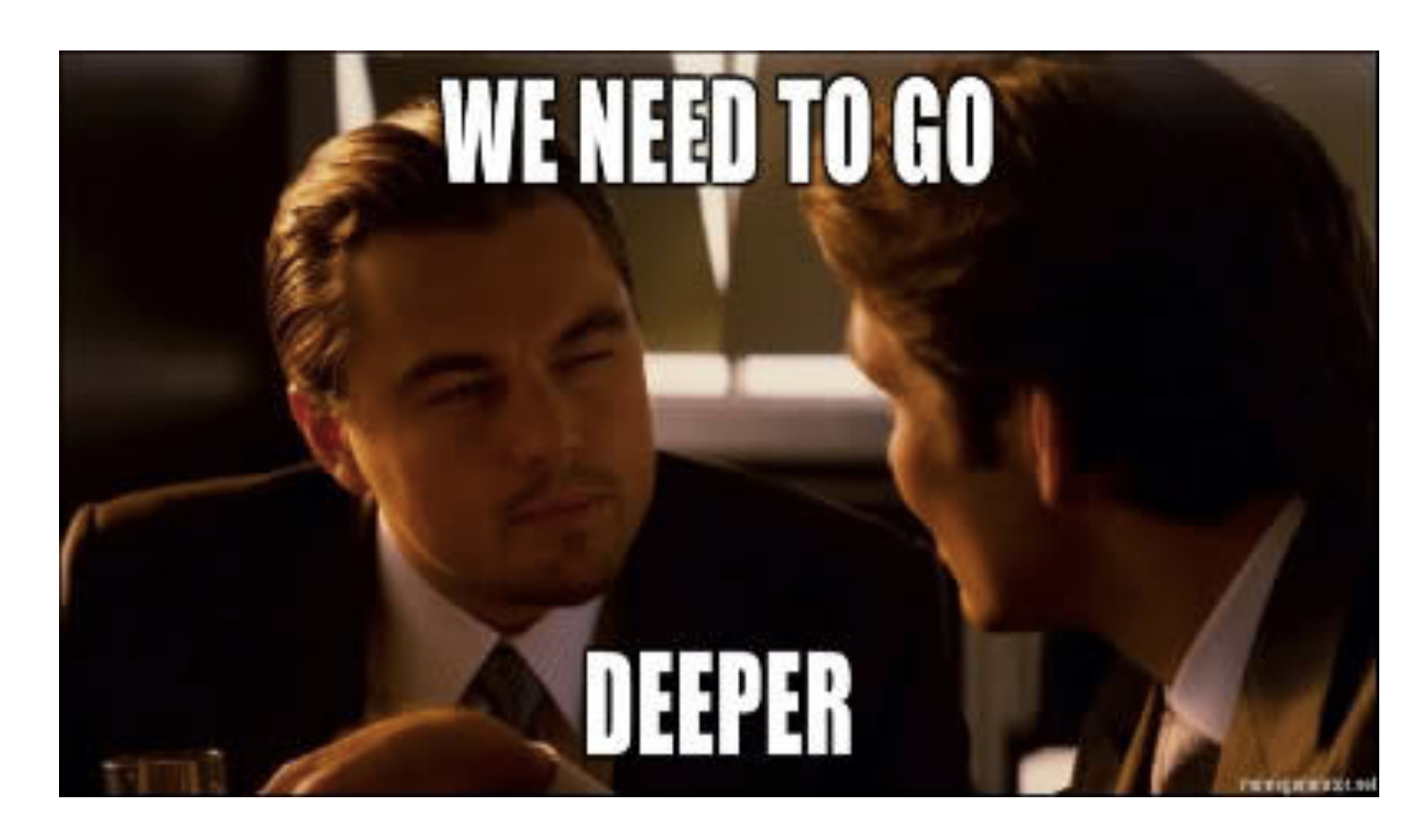

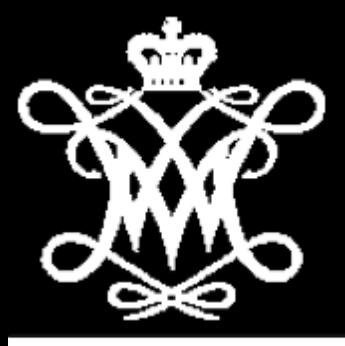

Our CNN for ID network is still very much inspired by the first googlenet:

#### <https://arxiv.org/pdf/1409.4842v1.pdf>

which introduces a specific network in network structure called an inception module which we've found to be very powerful.

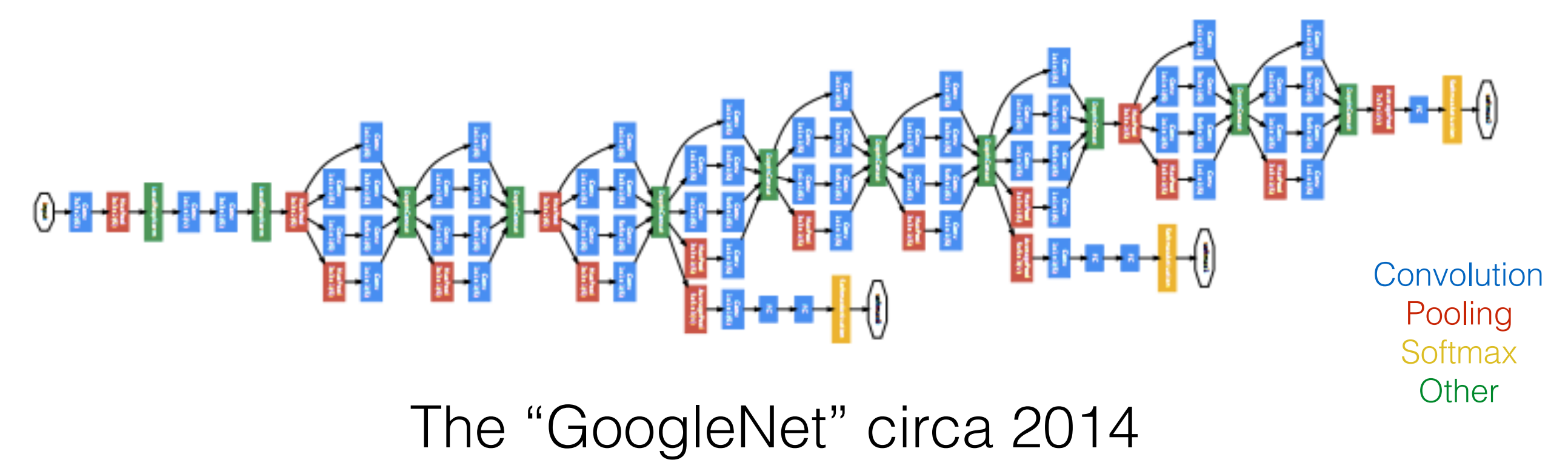

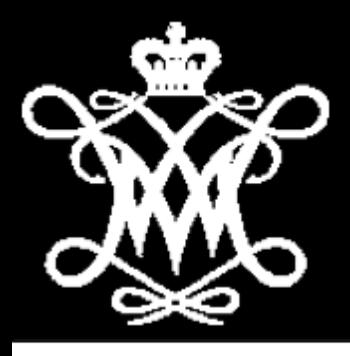

- Related to that paper are a number of papers charting the rise of the "network in network model", and advances in the googlenet that we've started to explore:
- https://arxiv.org/abs/1312.4400 introduces the idea of networks in networks
- <http://arxiv.org/abs/1502.03167> introduces batch normalization which speeds training
- <http://arxiv.org/pdf/1512.00567.pdf> smarter kernel sizes for GPU efficiency
- <http://arxiv.org/abs/1602.07261> introducing residual layers which enables even deeper networks

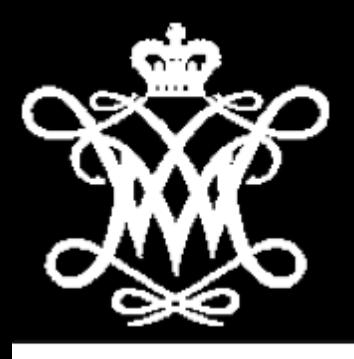

We've also started to play with alternatives to inception modules inspired by some recent interesting models:

- <https://arxiv.org/abs/1608.06993> the densenet which takes the idea of residual connections to an extreme conclusion
- <https://arxiv.org/pdf/1610.02357.pdf> replacing regular convolutions with depthwise separable ones under the hypothesis that 1x1 convolutional operations power the success of the inception module

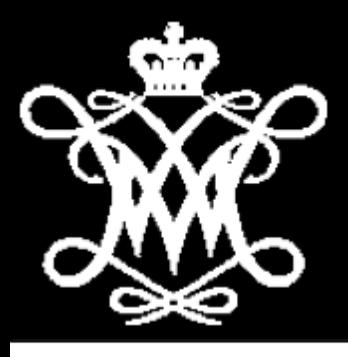

- Or changing core components like the way we input an image or the activation functions we use
- <https://arxiv.org/pdf/1706.02515.pdf> an activation seems to work better than batch normalization for regularizing weights
- <https://arxiv.org/abs/1406.4729> can we move to flexible sized inputs images?

## PImage Segmentation Papers

Can we break our events down to components and ID them?

- <https://arxiv.org/pdf/1411.4038> first of a wave of cnn powered pixelby-pixel IDS
- <https://arxiv.org/abs/1505.04597> an example of where the task has been reinterpreted as an encoder/decoder task, with some insight from residual connection work, has worked very well for uboone
- <https://arxiv.org/pdf/1611.07709.pdf> part of work to ID objects in an image rather than individual pixels